## Package 'umap'

March 23, 2022

Title Uniform Manifold Approximation and Projection

Version 0.2.8.0

Author Tomasz Konopka [aut, cre]

Maintainer Tomasz Konopka <tokonopka@gmail.com>

Description Uniform manifold approximation and projection is a technique for dimension reduction. The algorithm was described by McInnes and Healy (2018) in  $\langle \ar{x} \rangle$  = 1802.03426>. This package provides an interface for two implementations. One is written from scratch, including components for nearest-neighbor search and for embedding. The second implementation is a wrapper for 'python' package 'umap-learn' (requires separate installation, see vignette for more details).

```
Depends R (>= 3.1.2)
```
Imports Matrix, methods, openssl, reticulate, Rcpp (>= 0.12.6), RSpectra, stats

License MIT + file LICENSE

URL <https://github.com/tkonopka/umap>

BugReports <https://github.com/tkonopka/umap/issues>

LinkingTo Rcpp

Suggests knitr, rmarkdown, testthat

VignetteBuilder knitr

Encoding UTF-8

RoxygenNote 7.1.2

NeedsCompilation yes

Repository CRAN

Date/Publication 2022-03-23 20:30:02 UTC

## <span id="page-1-0"></span>R topics documented:

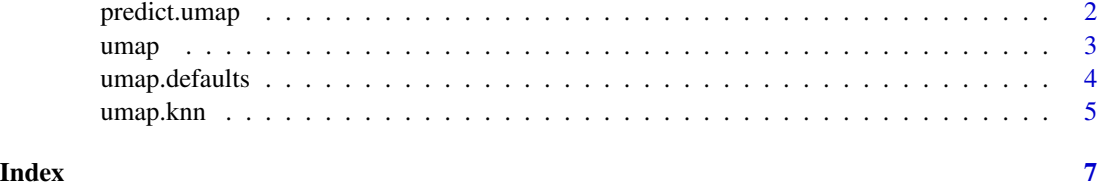

predict.umap *project data points onto an existing umap embedding*

## Description

project data points onto an existing umap embedding

## Usage

## S3 method for class 'umap' predict(object, data, ...)

## Arguments

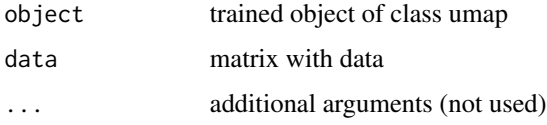

#### Value

new matrix

#### Examples

```
# embedd iris dataset using default settings
iris.umap = umap(iris[, 1:4])
```
# create a dataset with structure like iris, but with perturbation  $iris.perturbed = iris[, 1:4] + matrix(rnorm(nrow(iris)*4, 0, 0.1), ncol=4)$ 

```
# project perturbed dataset
perturbed.embedding = predict(iris.umap, iris.perturbed)
```

```
# output is a matrix with embedding coordinates
head(perturbed.embedding)
```
<span id="page-2-0"></span>

## Description

Computes a manifold approximation and projection

## Usage

```
umap(
  d,
  config = umap.defaults,
  method = c("naive", "umap-learn"),
  preserve.seed = TRUE,
  ...
\mathcal{L}
```
## Arguments

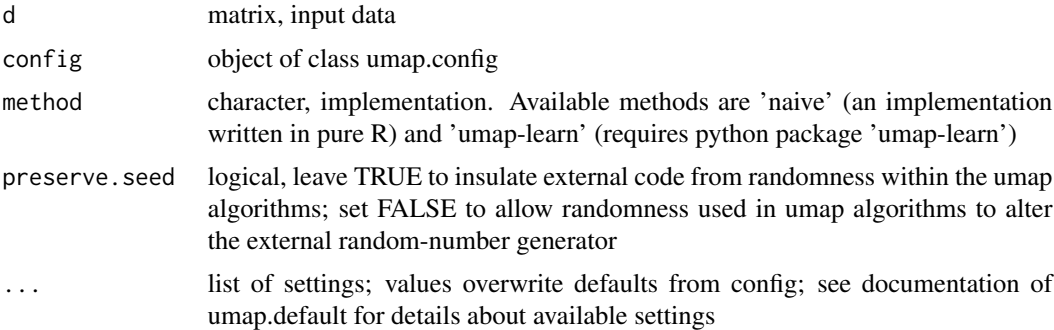

#### Value

object of class umap, containing at least a component with an embedding and a component with configuration settings

## Examples

```
# embedd iris dataset using default settings
iris.umap = umap(iris[, 1:4])# display object summary
iris.umap
# display embedding coordinates
head(iris.umap$layout)
```
<span id="page-3-0"></span>

#### Description

A list with parameters customizing a UMAP embedding. Each component of the list is an effective argument for umap().

#### Usage

umap.defaults

#### Format

An object of class umap.config of length 22.

#### Details

n neighbors: integer; number of nearest neighbors

n components: integer; dimension of target (output) space

metric: character or function; determines how distances between data points are computed. When using a string, available metrics are: euclidean, manhattan. Other available generalized metrics are: cosine, pearson, pearson2. Note the triangle inequality may not be satisfied by some generalized metrics, hence knn search may not be optimal. When using metric.function as a function, the signature must be function(matrix, origin, target) and should compute a distance between the origin column and the target columns

n\_epochs: integer; number of iterations performed during layout optimization

input: character, use either "data" or "dist"; determines whether the primary input argument to umap() is treated as a data matrix or as a distance matrix

init: character or matrix. The default string "spectral" computes an initial embedding using eigenvectors of the connectivity graph matrix. An alternative is the string "random", which creates an initial layout based on random coordinates. This setting.can also be set to a matrix, in which case layout optimization begins from the provided coordinates.

min\_dist: numeric; determines how close points appear in the final layout

set\_op\_ratio\_mix\_ratio: numeric in range [0,1]; determines who the knn-graph is used to create a fuzzy simplicial graph

local\_connectivity: numeric; used during construction of fuzzy simplicial set

bandwidth: numeric; used during construction of fuzzy simplicial set

alpha: numeric; initial value of "learning rate" of layout optimization

gamma: numeric; determines, together with alpha, the learning rate of layout optimization

negative\_sample\_rate: integer; determines how many non-neighbor points are used per point and per iteration during layout optimization

#### <span id="page-4-0"></span>umap.knn 5

a: numeric; contributes to gradient calculations during layout optimization. When left at NA, a suitable value will be estimated automatically.

b: numeric; contributes to gradient calculations during layout optimization.

spread: numeric; used during automatic estimation of a/b parameters.

random\_state: integer; seed for random number generation used during umap()

transform\_state: integer; seed for random number generation used during predict()

knn: object of class umap.knn; precomputed nearest neighbors

knn.repeat: number of times to restart knn search

verbose: logical or integer; determines whether to show progress messages

umap\_learn\_args: vector of arguments to python package umap-learn

#### Examples

```
# display all default settings
umap.defaults
```

```
# create a new settings object with n_neighbors set to 5
custom.settings = umap.defaults
custom.settings$n_neighbors = 5
custom.settings
```
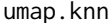

construct a umap.knn object describing nearest neighbors

#### **Description**

construct a umap.knn object describing nearest neighbors

#### Usage

```
umap.knn(indexes, distances)
```
#### Arguments

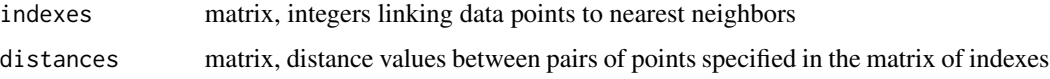

#### Value

object of class umap.knn, which is a list with matrices with indexes of nearest neighbors and distances to those neighbors

## Examples

```
# this example describes a set of three data points (indexes 1,2,3)
# which are equidistant from each other. Hence the distance between
# pairs (i, j) is 0 for i=j and 1 otherwise.
three.indexes = matrix(c(1, 2, 3,2,1,3,
                        3,1,2), nrow=3, ncol=3)
three.distances = matrix(c(0, 1, 1,0, 1, 1,
                           0, 1, 1), nrow=3, ncol=3)
```
umap.knn(three.indexes, three.distances)

# <span id="page-6-0"></span>Index

∗ datasets umap.defaults, [4](#page-3-0)

predict.umap, [2](#page-1-0)

umap, [3](#page-2-0) umap.defaults, [4](#page-3-0) umap.knn, [5](#page-4-0)